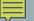

## PASS BY REFERENCE

Easy to use but not usable in all situations

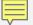

## SIMPLE DATA

```
C++
void func(int& p);
int main()
   int a = 5; // step 1
           // step 2
   func(a);
void func(int& p)
   p = p + 1; // step 3
                 // step 4
```

## 

Time

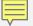

## STRUCTURED DATA

```
struct part
   char
          type;
   int
           id;
};
void func(part& p);
int main()
   part a = { 'd', 10 };
   func(a);
void func(part& p)
   p.id = 1000;
```

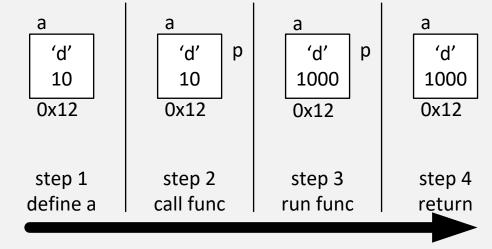

Time